# **Get Mail on your Mobile Device**

There are multiple ways to access Mail on your mobile device. Below, we'll outline the options available so you can decide which is best for you and your device.

## **Access through your mobile browser**

This option does not require any setup. If you have a mobile device with Internet access, you can access mail directly in your mobile browser.

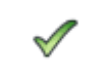

- Nothing to download, no set up required
- The same familiar features, right when you need them (compose, label, reply, access attachments, etc.)
- Actions performed on your phone are also reflected in the desktop Mail interface

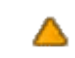

- Requires manual refresh for new mail delivery
- No notifications for new mail delivery

#### **To get started, point your mobile browser to http://mail.google.com/a/YOUR DOMAIN**

## **Using the Mail app**

The mail mobile app is an email program that you can install on your mobile device.

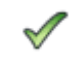

- 
- Allows you to check multiple mail accounts on the same device
- The same familiar features, right when you need them (compose, label, reply, access attachments, etc.)
- Actions performed on your phone are reflected in the desktop Mail interface, too

- Faster access to your email Download and setup required
	- Not available for Windows Mobile, Palm Treo, or BREWenabled devices
	- Not able to customize the rate of refresh

*(Note: If you have an Android device, most come with a pre-*

*installed Mail application, which adds support for push email.)*

- Notifications for new mail delivery
- Basic offline support (You'll be able to compose and read email - outgoing messages will be saved and sent when you're back in coverage.)

#### **To get started, point your mobile browser to http://m.google.com/mail**

## **Sync**

You can sync your mail with your mobile device using POP or IMAP.

POP, or **P**ost **O**ffice **P**rotocol, lets you download messages from Apps Mail servers onto your mobile device.

IMAP, or **I**nternet **M**essage **A**ccess **P**rotocol, creates a constant connection between your Apps Mail and your mobile device. Unlike POP, IMAP offers two-way communication actions you perform on your mobile device will automatically appear in Apps Mail.

The following comparison applies to sync via IMAP.

- $\mathscr{O}$ • Allows you to use your mobile device's mail applications
- Actions taken are automatically synced with your mail account accessed in your computer browser.

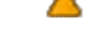

- Setup required
- Native mobile applications have different standards, which make it difficult to provide a uniform experience. Because of this, there is a higher probability of encountering problems.

**To get started, visit http://www.google.com/mobile/default/sync.html (from your computer browser) and select your mobile device for customized instructions for POP and IMAP.**